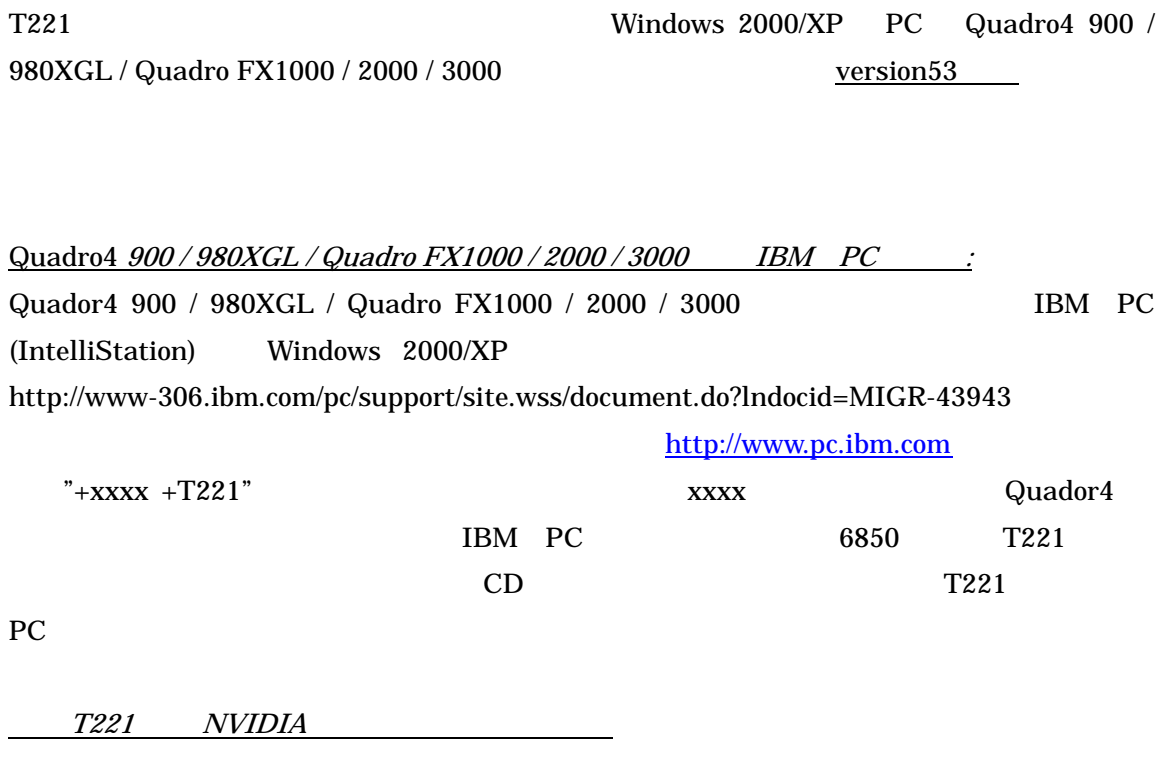

# Windows 2000 / XP

z ディスプレイ・ドライバの導入

 $1.$ 

# NVIDIA 2000 NVIDIA 2000 NVIDIA 2000 NVIDIA 000 NVIDIA 000 NVIDIA 000 NVIDIA 000 NVIDIA 000 NVIDIA 000 NVIDIA 0

2. PC

3. Windows 2000 / XP Windows 2000 / XP

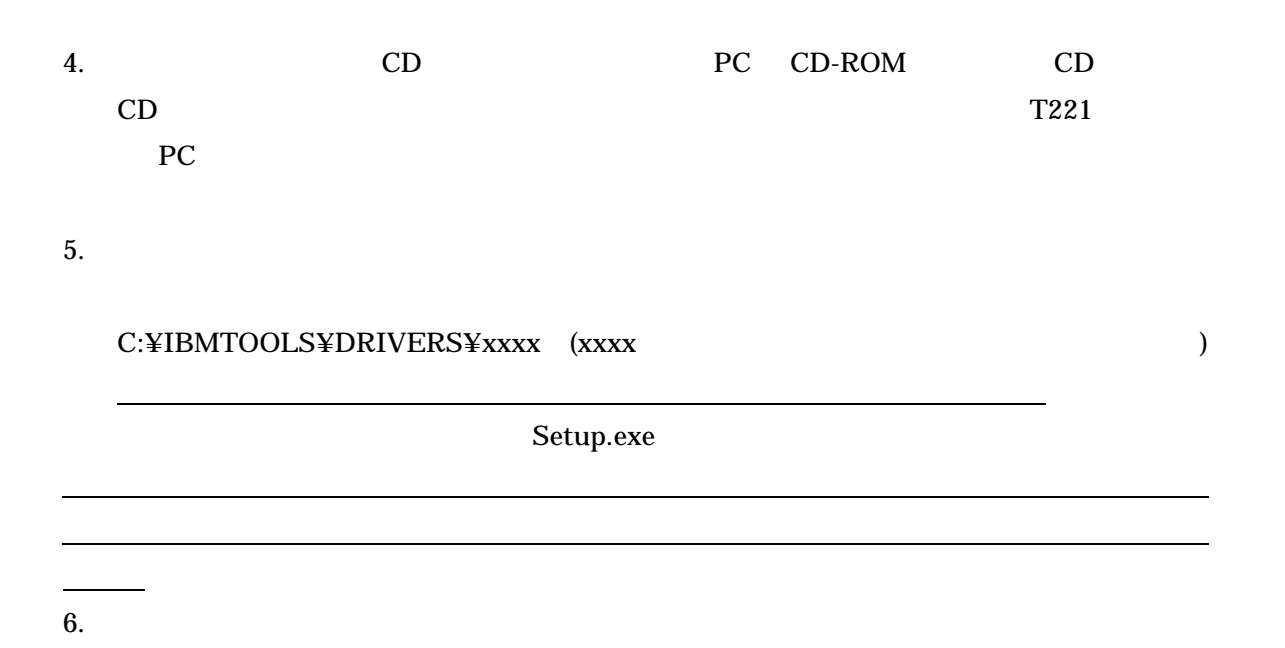

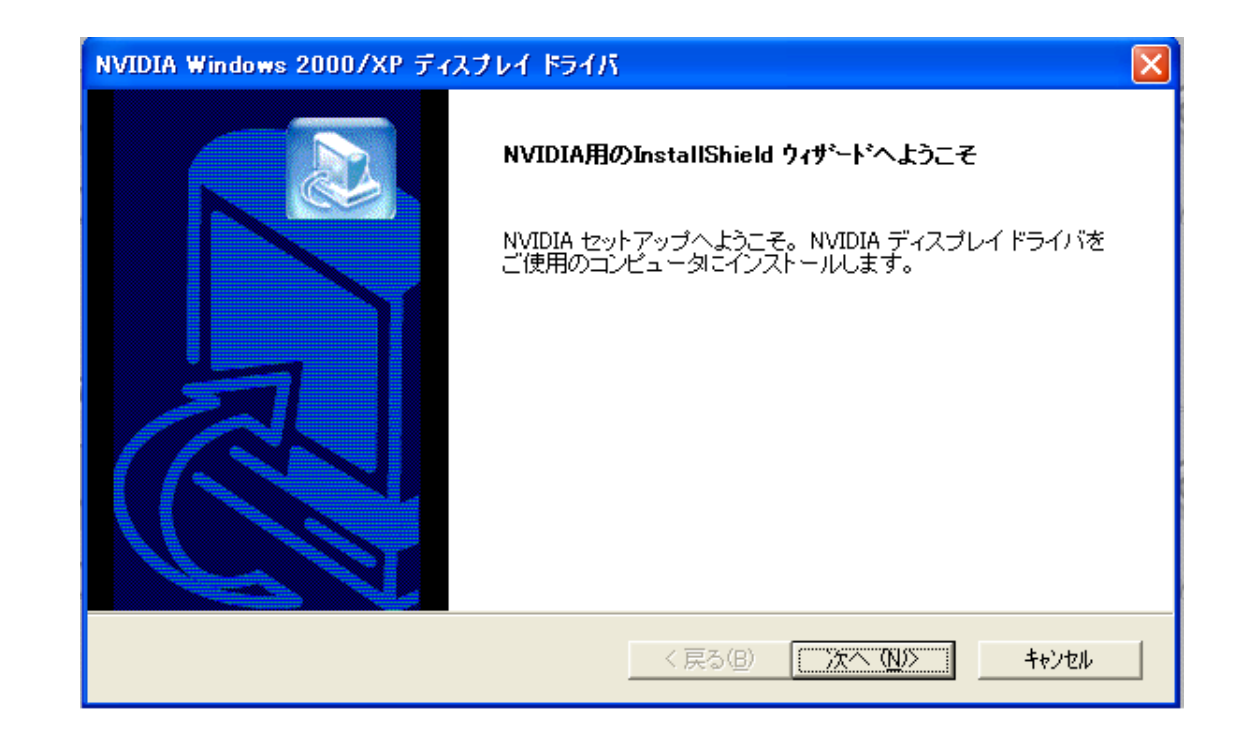

- 7. Windows XP 7.1 Winows2000 7.2
- 7.1 Windows XP :

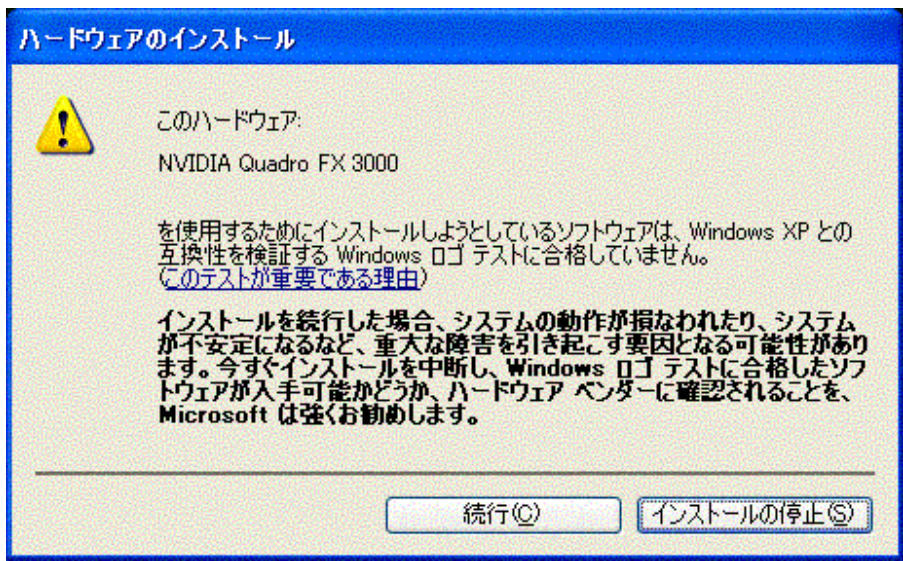

### 7.2 Windows 2000 :

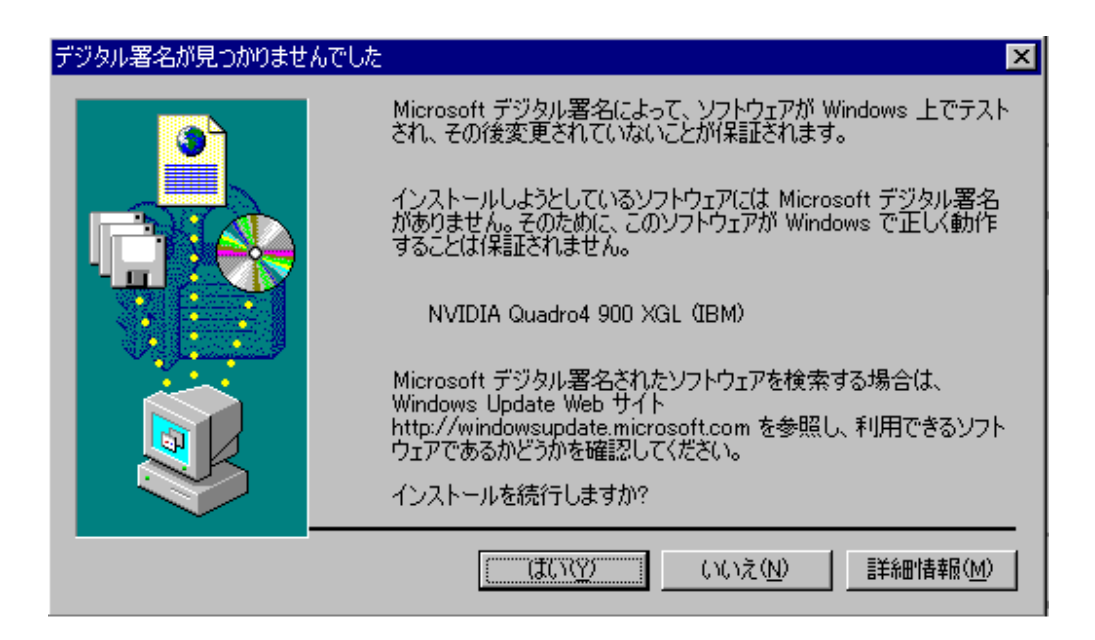

 $8.$ 

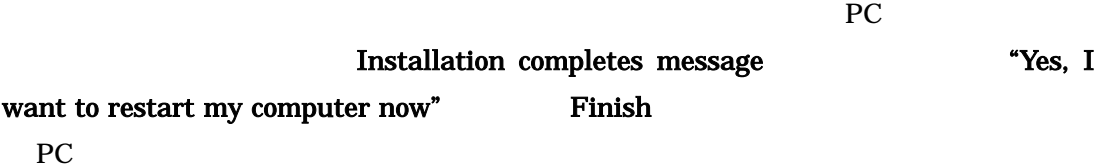

z ディスプレイ・ドライバの設定 1. Windows 2000/XP NVIDIA nView

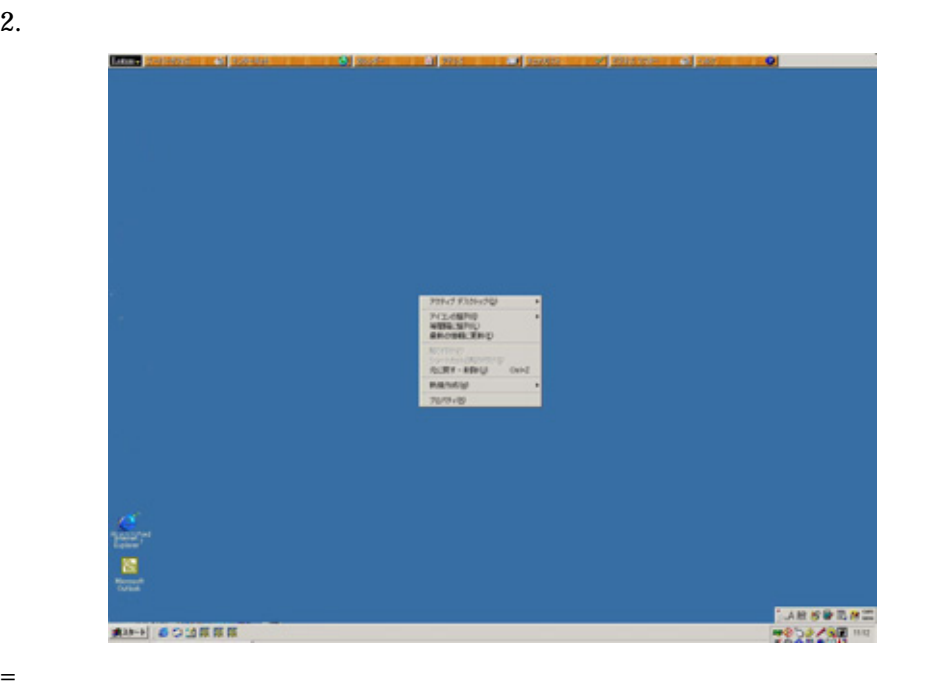

 $\overline{\mathbf{c}}$ 

 $\mathbf{C}$ 

Windows 2000

3. according to the Contractor Contractor Contractor Contractor NVIDIA Quadro  $\overline{N}$ 

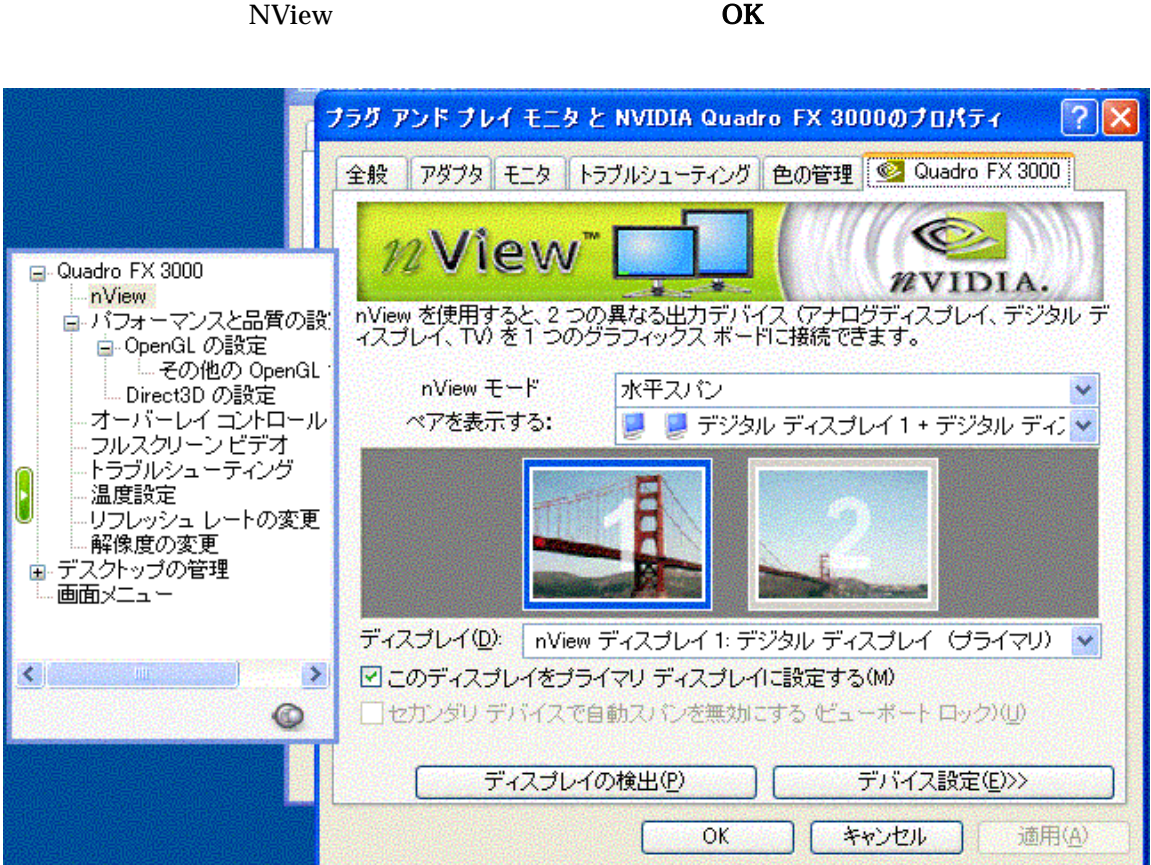

 $4.$ 

extending products and products are producted by  $PC$ 

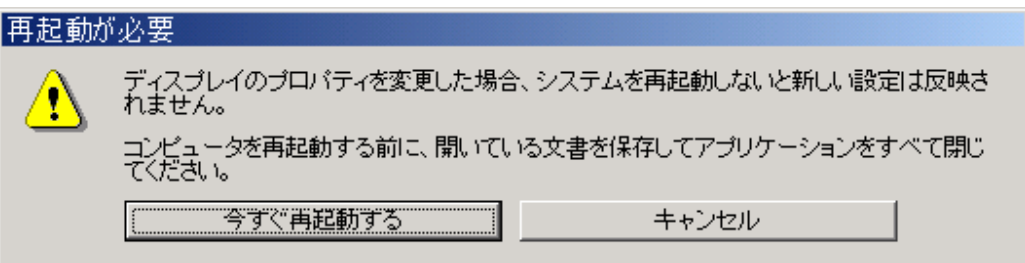

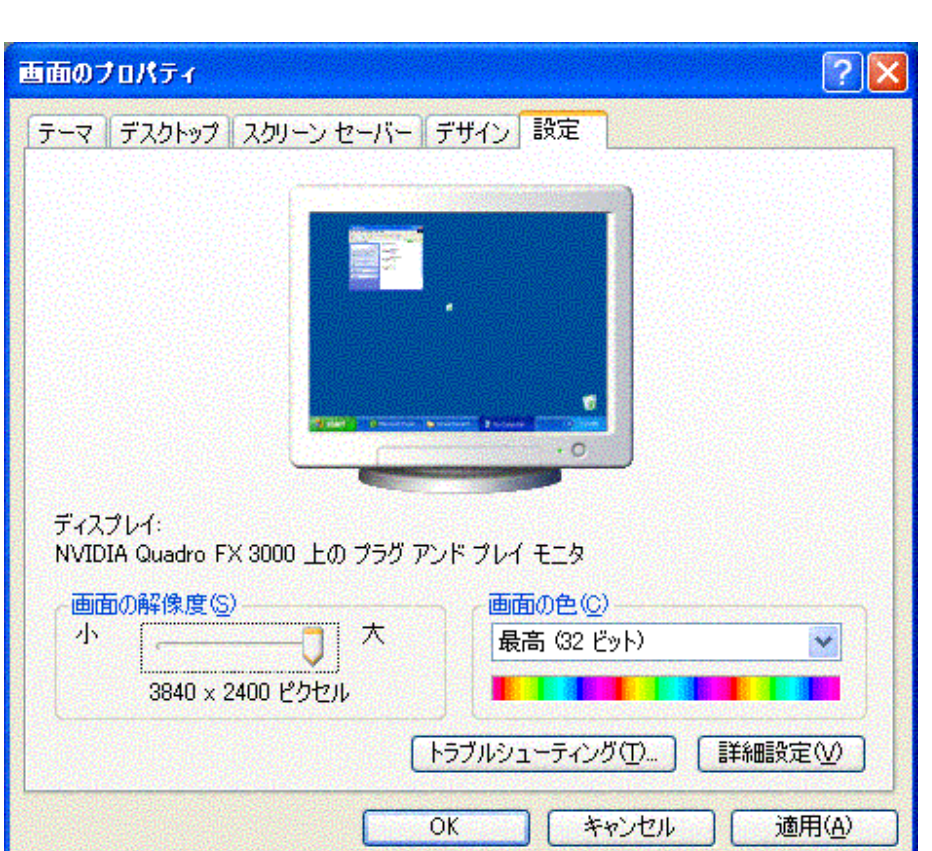

 $5.$  and  $3840x2400$  CK

 $6.$ 

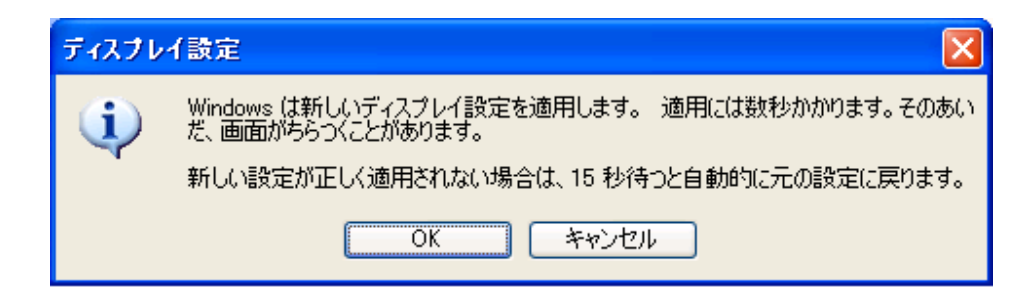

 $7.$ 

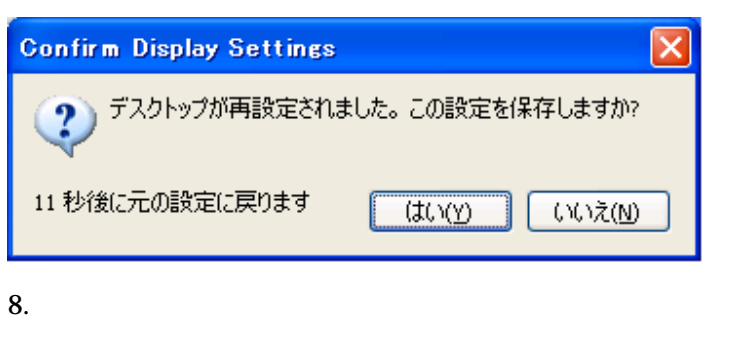

- $\bullet$  2  $\bullet$  2
- $\bullet$

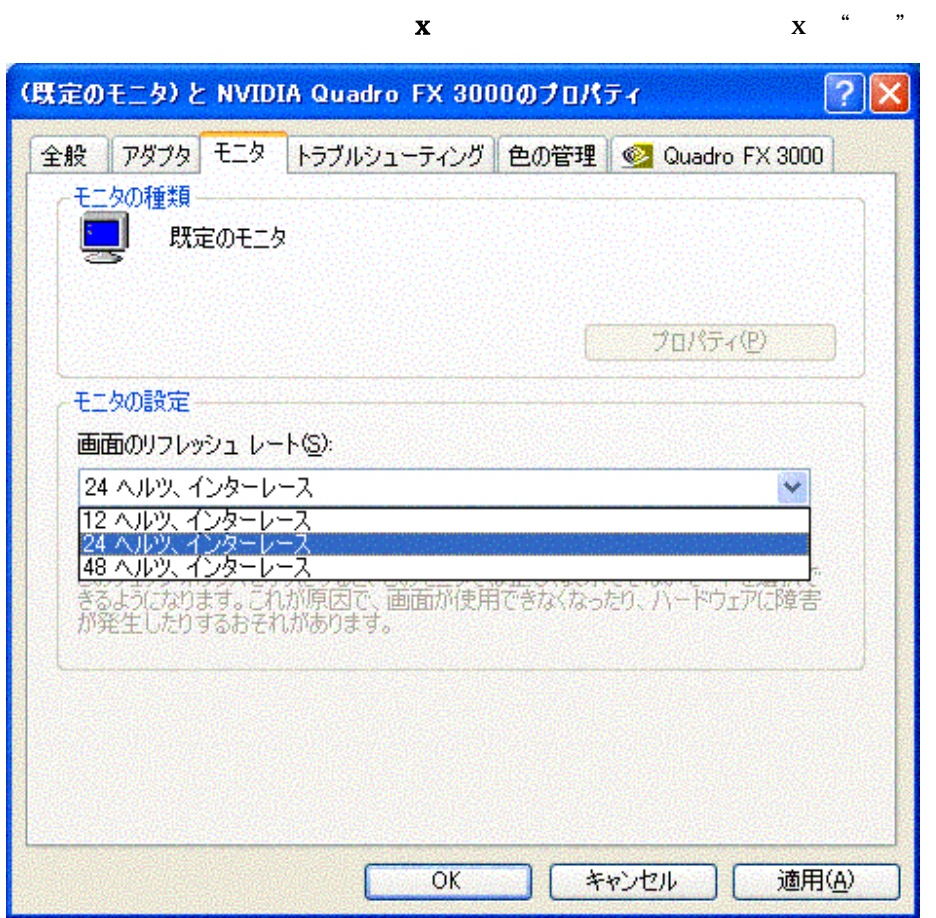